## Office Communications Server 2007 R2 Deployment Guide >>>CLICK HERE<<<

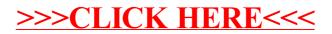